# USD STEAM Conference [Geometry Lesson](file:///C:/Users/Paul/Desktop/Z-STEAM CONFERENCE 2020/2020CONFERENCEPresentation/FromMathtoArt/lessonGeometry.html)

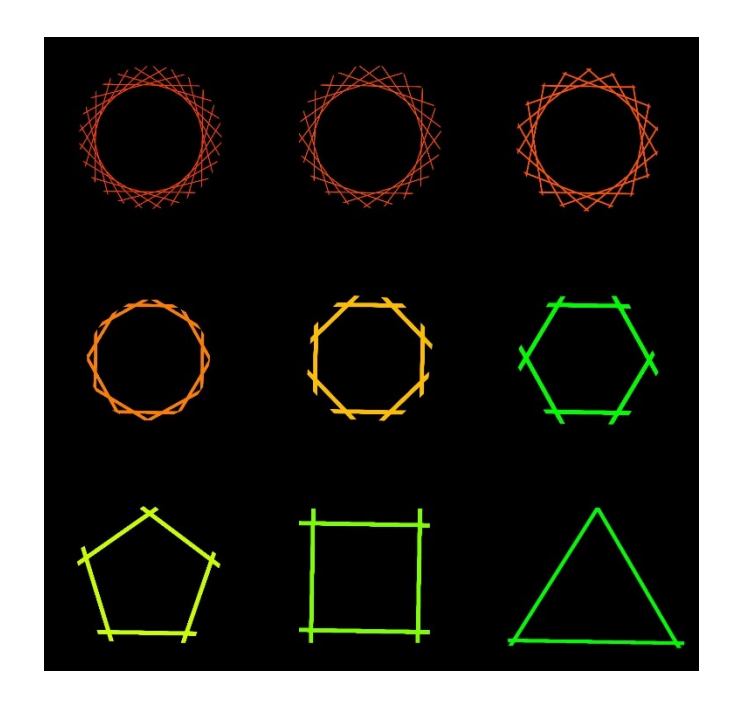

A lesson using MathArt by Paul G. Phillips Speaker, Artist, Programmer

### **WELCOME Your presenter is Paul Phillips**

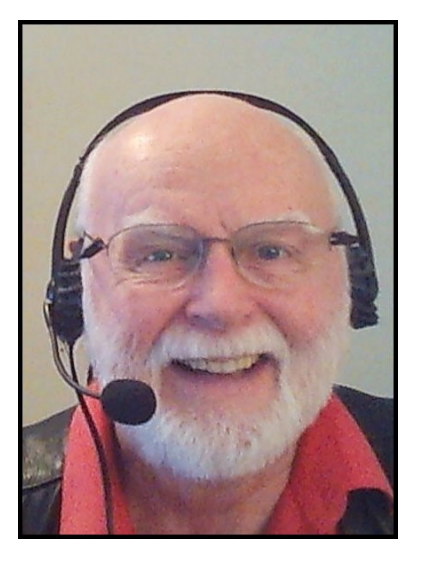

My Son and I created MathArt so you can make art patterns using math transformations and simple shapes.

To be ready for this lesson:

- 1. Click the link in your Chat Window.
- 2. Shrink the size of the browser to include the Instruction window. So it looks like my shared screen.
- 3. Figure how to switch between your browser and Zoom window.

### **Setup Demonstration**

#### [Demonstration.](https://www.mathart.us/Lesson2020/#ArtObjects)

- 1. Show/Hide ArtData button.
- 2. Triple Click on Data line.
- 3. Quick Navigate to Help/Reset.
- 4. Click the Reset button.
- 5. Quick Navigate to ArtObjects.
- 6. Click the Paste Art Data.
- 7. Paste in the empty field.
- 8. Click OK.

## **Setup for Lesson**

#### **ArtData:**

1\_0\_100000\_360\_1\_5\_0\_0\_0\_0\_1\_100\_100\_1\_0\_1\_360\_#bas ement false false false false false false false false false fal se false false

#### **Copy This ArtData String**

**1. Paste in using the Paste ArtData button**

#### **SVG Object**

#### <polygon \_ngcontent-c1="" points=" -1000,100 1000,100 0,100"></polygon>

- **1. Copy This SVG Code String**
- **2. Paste in using the Paste SVG Object button.**

### **The Interior Angles of Polygons**

#### [Demonstration:](https://www.mathart.us/lesson2020/#transformation)

Rotate = 15 makes a Icositetragon with 24 sides. Rotate = 18 makes a Icosagon with 20 sides. Rotate = 20 makes a Octadecagon with 18 sides. Rotate = 24 makes a Pentadecagon with 15 sides. Rotate = 30 makes a Dodecagon with ?? sides. Rotate = 36 makes a Decagon with ?? sides. Rotate = 40 makes a ??????????? with 9 sides. Rotate = 45 makes a ?????????? with ?? sides. Rotate = 60 makes a  $????????$  with ?? sides. Rotate = 72 makes a ?????????? with ?? sides. Rotate = 90 makes a  $????????$  with ?? sides. Rotate = 120 makes a ?????????? with ?? sides.

What is the Relationship?

Sides times Interior Angle = ?

### **The Interior Angles of Polygons**

[Demonstration:](https://www.mathart.us/lesson2020/#transformation)

Rotate = 1 Circle Rotate = 15 makes a Icositetragon with 24 sides. Rotate = 18 makes a Icosagon with 20 sides. Rotate = 20 makes a Octadecagon with 18 sides. Rotate = 24 makes a Pentadecagon with 15 sides. Rotate = 30 makes a Dodecagon with 12 sides. Rotate = 36 makes a Decagon with 10 sides. Rotate = 40 makes a Nonagon with 9 sides. Rotate = 45 makes a Octogon with 8 sides. Rotate = 60 makes a Hexigon with 6 sides. Rotate = 72 makes a Pentagon with 5 sides. Rotate = 90 makes a Square with 4 sides. Rotate = 120 makes a Triangle with 3 sides.

What is the Relationship?

### Sides times Interior Angle = 360 the degrees in a circle